#### Malwarebytes Browser Guard For Chrome Crack

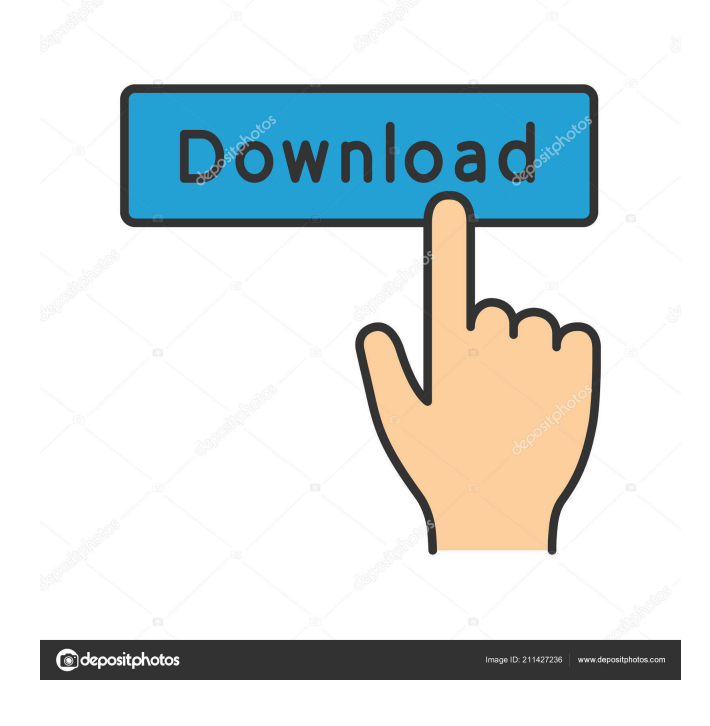

Malwarebytes Browser Guard for Chrome helps you prevent access to dangerous websites. It scans the web, finding and stopping websites that host malicious software (malware), such as malware, viruses, ransomware, Trojan horses, and other malicious programs. The program also prevents websites from tracking you by reading your browsing history, so you can surf the Internet without being harassed by ads, advertisements, social media, and other undesirable online behavior. In addition,

Malwarebytes Browser Guard for Chrome includes a whitelist so that you can safely browse the web without interference. Users review Related Apps Know your friends via new people in your life? Zello is the tool that will help you to find new contacts! • Create your personal group to keep your friends in one place. • Answer questions about your life and have fun! • Share pictures and audio messages for quick and easy communication. WHAT'S NEW Updates to the app:- - Bug fixes and Performance improvements \*\*\*\*\*\* WARNING! \*\*\*\*\*\* There is a new privacy policy on Zello that changed how Zello collects and uses data. To learn more, please

read the new Privacy Policy ( The Zello App: Zello's website: About the Developer Blaze is

the community manager for the Zello messaging application. \*\*\*Zello features no advertising, which is a major perk. It is a tool for the people to communicate across the world. The Internet is a gateway that leads to pretty much all the world has to offer.

Unfortunately, that is not always necessarily a good thing, since there are many sources of malicious content ready to infect your PC system from just one wrong click. Given the case, most of you would probably think of installing an antivirus tool. Unfortunately, they are usually large and take a heavy toll on

your system's performance so that a lightweight solution would be a better alternative. Malwarebytes Browser Extension for Chrome is one such lightweight solution, as it prevents malware from accessing your PC via malicious sites, and it comes in the form of a browser add-on. A lightweight solution for an age-old problem It's easier to prevent than to repair, and that's exactly the principle that this add-on follows. Its main purpose is preventing access from websites that are even remotely dangerous.

**Malwarebytes Browser Guard For Chrome Crack (LifeTime) Activation Code [32|64bit] [April-2022]**

KEYMACRO is a little tool that allows you to copy & paste short macros, pasting their result straight into the current clipboard. As it has no GUI, it can be run without X-Windows, unlike other similar software. If you are a PHP developer that wants to use the built-in PHP functions in HTML, you must use the built in PHP functions. However, this doesn't mean that you can't use third-party tools to simplify your coding. KEYMACRO is such a tool that simplifies your code for you, and you don't need to get into the messy business of integrating the libraries your system requires. In this tutorial, we'll be using KEYMACRO to open up a PHP file with the built-in PHP functions, to perform various tasks within the file, and to save the results back to the current PHP file. Before we get started, let's dive into the basics of PHP and KEYMACRO. PHP is the predominant scripting language for the Web, and it is what powers the majority of all modern Web sites, software, and websites. With that in mind, you might be wondering what PHP is capable of. In simple terms, it's a type of programming that is able to be used to output HTML files, both on the Web and in any other environment. So, in other words, PHP is a server-side scripting language that allows

## you to access the data in your HTML files, format it into a format that your website's

users can understand, and output the results onto the HTML page. If you want to learn more about the inner workings of PHP, check out our popular How to create a PHP file tutorial. Also, check out our How to write a PHP file tutorial if you'd like to learn how to write your own PHP code. Now that we've got the basics out of the way, it's time to get down to business. In the below tutorial, we're going to be using KEYMACRO to open up a PHP file, to perform various tasks within the file, and to save the results back to the current PHP file. NOTE: It is important to have

JavaScript enabled to access the below video. Why use KEYMACRO? PHP has always been one of the most popular server-side scripting languages. Even though it's an older technology, it is still widely used, and it is even more popular than ASP. Why is PHP so widely used? Well, the 77a5ca646e

Malwarebytes Browser Extension for Chrome gives you a simple way to protect your PC from malicious websites. It blocks ads, clickbait, and tracking sites while loading websites. Malwarebytes Browser Extension for Chrome only takes up a few KB of space and adds very little to your PC's performance. Main Features: Prevent malware infection Prevent malware from stealing your information Prevent your data from being leaked Block Ads, Clickbait, and Tracking sites Block Social Media Chrome

compatibility Block Flash ads and popups Block Malicious URLs Run updates in the background Advanced whitelist controls Recommendations from Malwarebytes Enroll in Malwarebytes Anti-Exploit Premium Enroll in Malwarebytes Anti-Malware Premium Enroll in Malwarebytes Anti-Ransomware Premium Enroll in Malwarebytes Anti-Theft Premium Sign up using our referral link to receive \$20 in Amazon credit at no cost to you. Malwarebytes Browser Extension for Chrome is completely free for personal use. This doesn't mean that you can distribute it with

your own websites, advertisements, or other

things, as doing so is considered "malicious use", but it does mean that you can use it for your own personal use, such as browsing the Internet or running a home server. This addon may be installed on as many computers as you'd like for free, as it doesn't have any runtime requirements. However, if you do decide to use it, don't use it on computers that you share or upload files to, as that would be violating the terms of use. This is a completely safe add-on that offers many great features that should be sought after on your daily browsing habits. That being said, if you're a frequent traveler, you could benefit from a full version of Malwarebytes for

Chrome.  $==$  Let us know what you think of the extension in the comments below. Are you happy with the addition of this add-on, or is it too little, too late? To link to the entire object, paste this link in email, IM or documentTo embed the entire object, paste this HTML in websiteTo link to this page, paste this link in email, IM or documentTo embed this page, paste this HTML in website Transcript Transcript of a meeting held at the National Museum

**What's New in the?**

Malwarebytes is a security suite that is

# designed to keep you safe from malware,

hackers, and cyber criminals. This is a lightweight browser extension that prevents malicious websites from accessing your computer. Description: Vomox is a browser extension that changes web pages in realtime. For example, if you visit a site that has malware that changes pages, Vomox will replace the infected page with a clean one. Vomox can be used to protect you from future malware infections or to clean existing malware infections. Overview Vomox is a browser extension that changes web pages in real-time. For example, if you visit a site that has malware that changes pages, Vomox will

# replace the infected page with a clean one.

Vomox can be used to protect you from future malware infections or to clean existing malware infections. What is changing? You're visiting a page that contains malware (such as an infected image file or a site with pop-up ads). What is happening now? Vomox is reloading the page and replaces the malware with a clean version of that page. This allows you to see the content of the original page before it was infected. Why is that happening? Vomox is replacing the malware with a clean version of the page because it knows that the malware was added as a tag to the page. Vomox is the only browser

extension that can do this. What does that mean for me? You're visiting a page that contains malware and Vomox is replacing it with a clean version of the page so you can see the original content before it was infected. This allows you to see that it was malware and to correct it. How can I see what is happening? If you want to see what is happening during the process, click the 'Replay' button at the bottom of the screen. You will then be taken back to the original malware-filled page. What is the tool doing? The tool is replacing the malware in the page with a clean version of the page, and it is then taking you back to the original malware-filled

### page so you can see that it was malware. How can I remove it? You can uninstall it by

clicking the 'Uninstall' button in the Chrome store. How can I keep it? There is no need to uninstall it if you like the functionality. It will automatically update the extension so that it is up to date. How can I keep it? You can uninstall it by clicking the 'Uninstall' button in the Chrome store. How can I see what is happening? If you want to see what is happening during the process, click the 'Replay' button

**System Requirements:**

Graphics Card: Must support DirectX 9 with shader model 2.0. DirectX 9.0c AMD HD 4000 or equivalent. Must support OpenGL 2.0 with core 2.0 specification. Must have 1GB of video RAM. Shader Model 3.0 or equivalent. Intel HD 3000 or equivalent. Quadro FX 8500 or equivalent. Quadro FX 3450 or equivalent. Intel HD 3000 or equivalent.Quadro FX 3450 or equivalent

<https://www.pteridoportal.org/portal/checklists/checklist.php?clid=7473> <https://studiblog.net/wp-content/uploads/2022/06/ohialp.pdf> <https://www.vclouds.com.au/wp-content/uploads/2022/06/uallen.pdf> <http://www.webvideoexperts.com/blue-cat-039s-stereo-triple-eq-crack-incl-product-key-pc-windows/> <https://img.creativenovels.com/images/uploads/2022/06/carval.pdf> <http://shoplidaire.fr/?p=143177>

[https://comunicare-online.ro/wp-content/uploads/2022/06/Excel\\_AddIn\\_for\\_Facebook.pdf](https://comunicare-online.ro/wp-content/uploads/2022/06/Excel_AddIn_for_Facebook.pdf) <http://beawarenow.eu/?p=6056> https://travelwithme.social/upload/files/2022/06/HeuDjc72YNlqJOR9Doay\_06\_738ae272fb4f03ea9c9c [0a168b09a153\\_file.pdf](https://travelwithme.social/upload/files/2022/06/HeuDjc72YNlqJQR9Doay_06_738ae272fb4f03ea9c9c0a168b09a153_file.pdf) <https://sendiios.com/radik-burner-lite-3-51-crack-license-keygen-april-2022/>